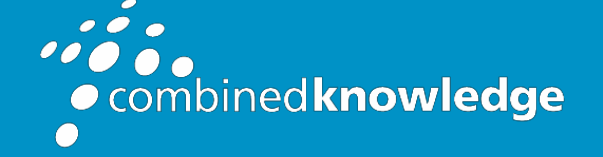

Education and Support for SharePoint, Office 365 and Azur[e](http://www.combined-knowledge.com/) [www.combined-knowledge.com](http://www.combined-knowledge.com/)

# COURSE **OUTLINE**

# SHAREPOINT ONLINE POWER USER

Course Duration: 4 Days

# **Overview**

This course delivers the complete site owner story from start to finish in an engaging and practical way to ensure you have the confidence to plan and create new sites or manage your existing sites in SharePoint Online. Your goal is to learn how to make SharePoint online relevant to your team by using a sites functionality to help you share information and collaborate with your colleagues. During the class, you will also learn best practices and 'what not to do' as you watch live, interactive demonstrations and put theory into practice with hands on exercises in SharePoint Online.

# Audience

The intended audience for this course may vary between delegates that have had little to no exposure to SharePoint Online to users that have had some level of engagement with the product, but are looking to broaden their skill set.

# **Prerequisites**

As a minimum requirement for this course, delegates need to be proficient in using both a Windows desktop and web browsers. For the training delegates will be using a Windows 10 computer with their own choice of web browser including Chrome, Firefox and Edge.

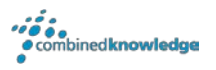

# Module List

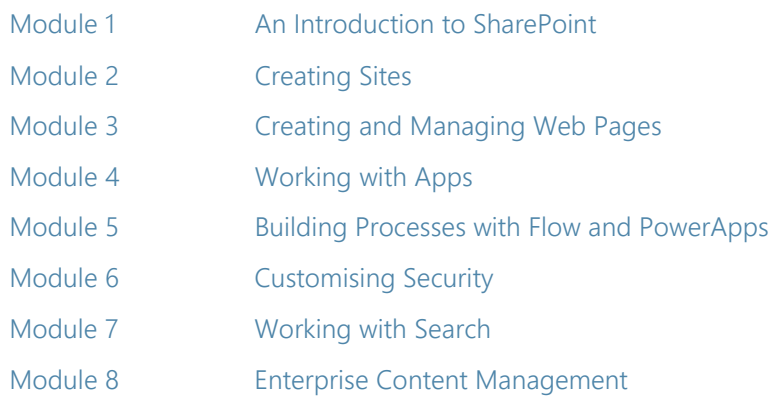

## Module 1: An Introduction to SharePoint

Let's get started with SharePoint online by letting you know about its fantastic selection of features. We will demonstrate popular uses of SharePoint Online to manage and share content, create engaging web page, automate business processes and make good business decisions with Business intelligence.

We will also discuss who will be the typical users in our sites and the role of the site collection administrator. Site Owners are trusted with functionality that in other business systems would normally only be available to developers. As a new Site Owner, we're sure that you will be amazed with the potential that SharePoint Online has to offer an end user.

### Topics Covered

Introducing Office 365 and SharePoint Getting started with Office 365 The cloud revolution The cloud revolution What is Office 365 Using the app launcher What is SharePoint **Contract Contract Contract Contract Contract Contract Contract Contract Contract Contract Contract Contract Contract Contract Contract Contract Contract Contract Contract Contract Contract Contract Cont** Introducing Office 365 Groups Delve Ownership and Access **ONES** OneDrive

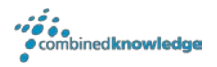

# Module 2: Creating Sites

Whether you are managing existing sites or you have not yet started, we will complement your current situation by discussing site hierarchy and planning your SharePoint sites. This will allow you to understand existing sites that other people have created as well as making good decisions when building new sites.

As a site owner, you will be presented with a selection of site templates. You will use a variety of popular site templates to develop an enhanced understanding of each sites function and appropriate use. Once your site is ready, we will then change the look and feel of your site. You can even try applying your business brand to your test site. We will also build our navigation bar, a simple but powerful way to help users move between websites.

## Topics Covered

Planning your sites **Create new subsites** The Office 365 tenant Site templates Web addresses Manual Communication and Apply a theme Site collections and the state of the Building your navigation Create a new site **Delete** subsites Team site navigation User interface: classic vs modern Site contents: classic vs modern Where does classic come from?

# Module 3: Creating and Managing Web Pages

SharePoint boasts a rich selection of ways to build web pages. You will learn how to update the home page of your SharePoint site with text, links, images, videos and web parts. We will also show you best practices when creating multiple pages and linking them together. In most site templates, creating and managing web pages is a simple, fast and rewarding way to present essential information and apps.

SharePoint can also be used as an Intranet for internal news. Due to the high visibility of these web sites, it is common to place more control over the release of new web pages or updates to existing pages. For this reason, SharePoint has publishing sites and communication sites.

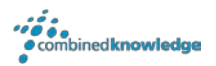

## Topics Covered

The types of pages found in SharePoint Classic SharePoint pages Modern SharePoint pages **How to use classic team site pages** Create news and site pages Theorem 2012 Review features of publishing sites Web parts Save, publish, share and delete pages Communication sites

# Module 4: Working with Apps

Apps are required to store information such as events, contacts and files in a site. SharePoint provides a selection of apps for different scenarios, all with the option to be customised for a specific business requirement. Apps can be broken down into Lists, Libraries and Market Place Apps.

SharePoint lists serve as the structure for calendars, discussion boards, contacts, and tasks. This module explains the concept of lists, and then reviews popular options.

A document library is a location on a site where you can create, collect, update, and share files including Word, Excel, PowerPoint and PDF. We will show you the benefits of using a library and teach you how best to work with files in a library.

An introduction to on premises and SharePoint Marketplace apps is provided to show how to extend site functionality beyond what Microsoft has provided in the SharePoint Online platform.

#### Topics Covered

An introduction to apps Co-authoring Marketplace apps Check In - Out Adding apps to a site **Edit and view file properties** Create and manage columns The Council Create and manage columns Public and personal views File commands Managing app settings The Copy link and Share Content approval and the content approval and the content of Folders Major and minor versioning The recycle bin Document sets Alerts Working with files in a library **Example 20 Server Structure Syncts** Create, upload and edit files Working with classic lists

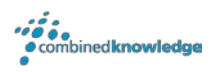

# Module 5: Building processeswith Flowand PowerApps

Building your business processes into SharePoint has been made simple and powerful with the introduction of code-free solutions to capture information and automate tasks. From SharePoint, discover Flow, a workflow designer that allows you to integrate lists and libraries into your other favourite Office 365 apps and business services.

Additionally, we will show you PowerApps, a form designer that allows you to bring a tailored experience to your SharePoint lists, allowing users to document information from their web browser on their PC or even on a mobile app!

This module is designed to show you the integration capabilities between SharePoint, Flow and PowerApps. We offer a full 2-day class for building Flow and PowerApp solutions that connect to other services.

This module will also cover SharePoint's classic workflows, allowing users to build simple approval processes within lists and libraries.

### Topics Covered

What are business processes? Design and publish a Flow Design and test a classic workflow Enhance data capture with PowerApps

Classic tools for designing processes Getting started with PowerApps in SharePoint Getting started with Flow in SharePoint Test a Flow and PowerApps enriched list

# Module 6: Customising Security

Security is an important element of any site. You will see instructor-led demonstrations of the best practices for adding and removing colleagues from your site and defining their level of access. As a site owner, you can customise permission levels. This means that you can create levels of access that are aligned with the responsibilities of your sites users. An example of this would be allowing a group of users the ability to upload content but not delete content.

You will also see how to use the Share button to quickly share documents with other users.

#### Topics Covered

- Office 365 Group access Share a file Updating Office 365 Group security The Remove a user Managing access to SharePoint **Customising SharePoint security** Setup access requests Security inheritance Share a site Share a site Security best practices
- New sites private vs public **Create permission levels and groups** Create permission levels and groups

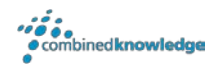

# Module 7: Working with Search

SharePoint provides the ability to store vast amounts of content in a variety of locations. This module covers a set of tools which help you to efficiently locate the information you need. In Office 365, as well as searching SharePoint, Delve offers a more personalized experience by identifying useful and trending content and bringing it to you.

While SharePoint's search is rich and intelligent, site owners can make customisations to search to improve its relevance to an organisation. We will show common techniques used by site owners to improve search results by promoting specific content when a certain keyword is used.

### Topics Covered

Delve Search tips An introduction to SharePoint search **Accessing classic search** Search in folders, libraries and sites **Promoted results** Search results

## Module 8: Enterprise Content Management

Traditionally teams make use of file templates or manual processes to ensure information is collected and retained correctly. This may be a choice your team makes or a decision that is more universal across your organisation. In this module, we will help your team establish reusable file templates and automate document lifecycle management. An example of this would be removing old unwanted content from your site automatically.

To achieve this, you will learn about a variety of SharePoint features including managed metadata, content types, policies, in-place records management and the content organizer.

## Topics Covered

Managed metadata service **Information management policies** An introduction to content types The records center Create and manage content types **In-place records management** Deploy content types The content organizer Using content types in apps Durable links The content type hub

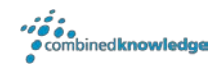

#### Your Learning Roadmap: What Next?

If you have completed this class or you have equivalent knowledge, we recommend looking at our course outlines for the following classes to enhance your knowledge:

#### **Office 365 Users**

- Building Business Solutions with Office 365
- Groups and Teams
- Rapid Upskill for Office 365
- Flow and PowerApps
- Power BI
- Nintex Workflow and Forms for Office 365

#### **SharePoint Power Users**

- SharePoint Site Collection Administrator
- SharePoint Designer
- InfoPath
- Nintex Workflow
- Nintex Forms
- LiveTiles

#### **SharePoint Farm Administrators**

- Core Skills for Server Administrators
- Advanced Infrastructure
- Office 365 Identities and Services

#### **SharePoint Developers**

• Developer Track

For additional courses or more information on the above visit: [http://www.combined-knowledge.com a](http://www.combined-knowledge.com/findacourse.html)nd click on Find a Training Course.

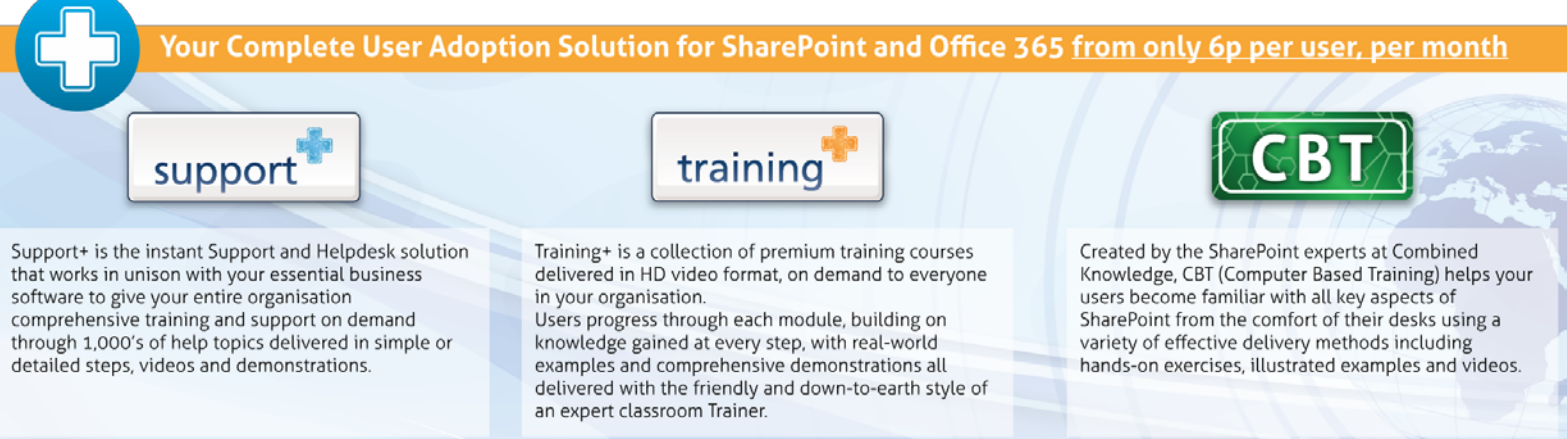

Support+ Training+ and CBT from Combined Knowledge are available as a cost effective package or as stand alone products. Try a demo and learn more now at: www.combined-knowledge.com/products

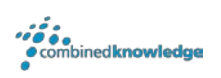